## Package 'citation'

January 31, 2022

<span id="page-0-0"></span>Type Package

Title Software Citation Tools

Version 0.6.2

Date 2022-01-31

Description A collection of functions to extract citation information from 'R' packages and to deal with files in 'citation file format' (<<https://citation-file-format.github.io/>>), extending the functionality already provided by the citation() function in the 'utils' package.

Imports desc, jsonlite, utils, withr, yaml

Suggests covr, testthat

URL <https://github.com/pik-piam/citation>,

<https://doi.org/10.5281/zenodo.3813429>

BugReports <https://github.com/pik-piam/citation/issues>

License BSD\_2\_clause + file LICENSE

Encoding UTF-8

RoxygenNote 7.1.2

NeedsCompilation no

Author Jan Philipp Dietrich [aut, cre], Waldir Leoncio [aut]

Maintainer Jan Philipp Dietrich <dietrich@pik-potsdam.de>

Repository CRAN

Date/Publication 2022-01-31 14:10:02 UTC

### R topics documented:

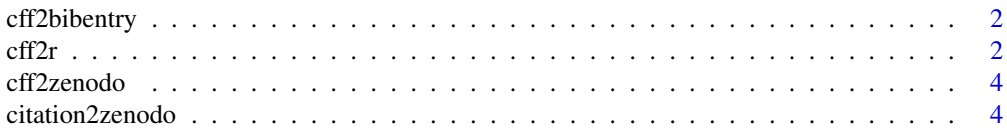

<span id="page-1-0"></span>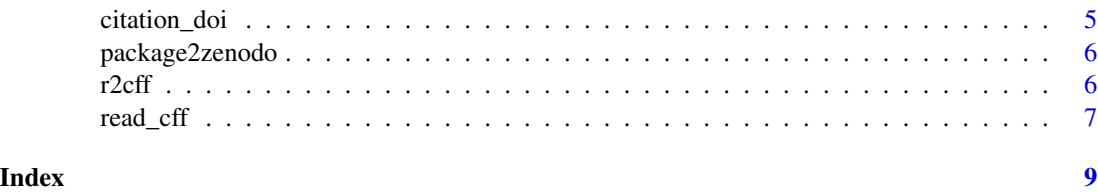

cff2bibentry *cff2bibentry*

#### Description

Converter citation file format to bibentry

#### Usage

cff2bibentry(x)

#### Arguments

x path to citation file or read in citation in citation file format

#### Author(s)

Jan Philipp Dietrich

cff2r *Convert from CFF into R*

#### Description

Converts a CFF file into DESCRIPTION

#### Usage

```
cff2r(cffFile = "CITATION.cff", export = FALSE, ...)
```
#### Arguments

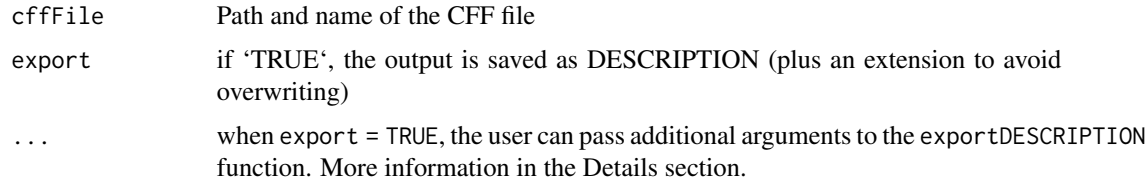

cff $2r$  3

#### Details

CFF is a standard format for the citation of software proposed by Stephan Druskat et. al. (see references below). CFF-compliant files are stored in files named CITATION.cff.

CITATION.cff files are plain text files with human- and machine-readable citation information for software. Code developers can include them in their repositories to let others know how to correctly cite their software.

When export = TRUE, the user can use the following arguments to customize the output file:

outname The name of the exported file

overwrite Defaults to FALSE. If TRUE, will replace any homonymous file present on the export path

outpath By default, the file is saved to a temporary directory. One may provide a different path here. For example, outpath = "." will save to the current working directory

#### Value

A CFF file converted to a DESCRIPTION file.

#### Author(s)

Waldir Leoncio

#### References

Druskat S., Spaaks J.H., Chue Hong N., Haines R., Baker J. (2019). Citation File Format (CFF) (version 1.1.0). DOI: http://doi.org/10.5281/zenodo.1003149

https://www.software.ac.uk/blog/2017-12-12-standard-format-citation-files https://citation-file-format.github.io https://github.com/citation-file-format/citation-file-format/blob/master/README.md https://citationfile-format.github.io/cff-initializer-javascript/

#### See Also

r2cff

#### Examples

```
# Printing converted file onto R session
citation_file <- system.file("CFF-CITATION.cff", package = "citation")
cff2r(citation_file)
# Saving converted file to temporary folder on system
tempFolder <- tempdir()
cff2r(
citation_file, export = TRUE, outname = "converted-desc", overwrite = TRUE,
outpath = tempFolder
)
# Making sure the file is indeed there
cat(readLines(file.path(tempFolder, "converted-desc")), sep="\n")
```
<span id="page-3-0"></span>cff2zenodo *cff2zenodo*

#### Description

Converter citation file format to .zenodo.json metadata file for proper metadata input to Zenodo.

#### Usage

cff2zenodo(x)

#### Arguments

x path to citation file or read in citation in citation file format. If a path is provided the .zenodo.json information will be written directly to a .zenodo.json file in the corresponding folder. Otherwise the metadata will be just returned by the function.

#### Value

The metadata information that should be provided to Zenodo in JSON format.

#### Author(s)

Jan Philipp Dietrich

citation2zenodo *citation2zenodo*

#### Description

Converts an object of class citation into a .zenodo.json file. This file is an (officially unsupported) method to provide ZENODO with metadata information about the package and will overwrite the information ZENODO would otherwise auto-generate from the repository.

#### Usage

```
citation2zenodo(cit, folder = NULL)
```
#### Arguments

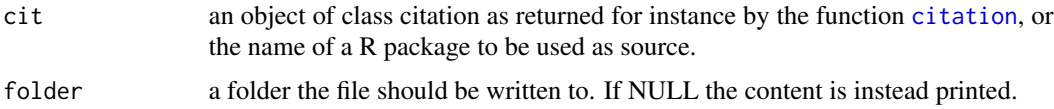

<span id="page-4-0"></span>citation\_doi 5

#### Author(s)

Jan Philipp Dietrich

#### Examples

```
cit <- citation_doi("citation")
citation2zenodo(cit)
```
citation\_doi *citation\_doi*

#### Description

Extension of the standard citation function which also extracts DOI information from the URL field in the DESCRIPTION file, if available.

#### Usage

```
citation_doi(package)
```
#### Arguments

package a character string with the name of a single package.

#### Author(s)

Jan Philipp Dietrich

#### Examples

```
citation_doi("citation")
```
<span id="page-5-0"></span>package2zenodo *package2zenodo*

#### Description

Creates a .zenodo.json for a R package. This file is an (officially unsupported) method to provide ZENODO with metadata information about the package and will overwrite the information ZEN-ODO would otherwise auto-generate from the repository.

#### Usage

package2zenodo(package = ".")

#### Arguments

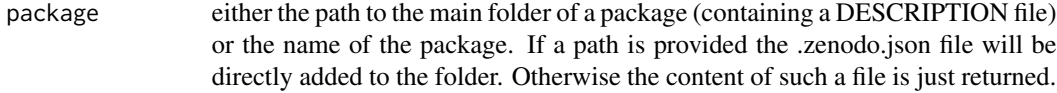

#### Value

The metadata information that should be provided to Zenodo in JSON format.

#### Author(s)

Jan Philipp Dietrich

#### Examples

package2zenodo("citation")

r2cff *Convert from R DESCRIPTION into CFF*

#### Description

Converts an R package DESCRIPTION file to Citation File Format

#### Usage

```
r2cff(descriptionFile = "DESCRIPTION", export = FALSE)
```
#### <span id="page-6-0"></span>read\_cff 7

#### Arguments

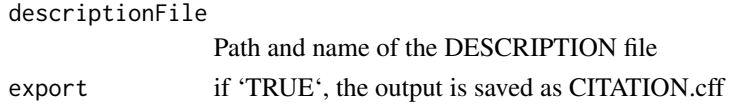

#### Details

CFF is a standard format for the citation of software proposed by Stephan Druskat et. al. (see references below). CFF-compliant files are stored in files named CITATION.cff.

CITATION.cff files are plain text files with human- and machine-readable citation information for software. Code developers can include them in their repositories to let others know how to correctly cite their software.

#### Value

The package's DESCRIPTION file converted to CFF

#### Author(s)

Waldir Leoncio

#### References

Druskat S., Spaaks J.H., Chue Hong N., Haines R., Baker J. (2019). Citation File Format (CFF) (version 1.1.0). DOI: http://doi.org/10.5281/zenodo.1003149

https://www.software.ac.uk/blog/2017-12-12-standard-format-citation-files https://citation-file-format.github.io https://github.com/citation-file-format/citation-file-format/blob/master/README.md https://citationfile-format.github.io/cff-initializer-javascript/

#### See Also

cff2r

#### Examples

```
descr <- system.file("DESCRIPTION", package = "citation")
r2cff(descr)
```
read\_cff *read\_cff*

#### Description

Read a citation file format file (https://citation-file-format.github.io/)

#### Usage

read\_cff(file)

### Arguments

file path to the citation file

### Author(s)

Jan Philipp Dietrich

# <span id="page-8-0"></span>Index

cff2bibentry, [2](#page-1-0)  $cff2r, 2$  $cff2r, 2$  $cff2r, 2$ cff2zenodo, [4](#page-3-0) citation, *[4](#page-3-0)* citation2zenodo, [4](#page-3-0) citation\_doi, [5](#page-4-0)

package2zenodo, [6](#page-5-0)

r2cff, [6](#page-5-0) read\_cff, [7](#page-6-0)